У Аркадия есть любимая буква и любимое число. Каждый раз, когда Аркадий видит какую-то строку, он проверяет, правда ли, что на позиции, номер которой совпадает с его любимым числом, стоит его любимая буква.

Напишите программу, которая поможет Аркадию произвести такую проверку. Если буква совпадает с его любимой, программа должна напечатать «ДА», если не совпадает -«НЕТ». Если в сообщении нет буквы с нужным номером или введённое число в принципе не может быть номером буквы, нужно вывести «ОШИБКА». Если в качестве любимой предъявлена не одна буква, а несколько, тоже нужно вывести «ОШИБКА».

## Формат ввода

В первой строке записано некоторое сообщение. Вторая строка содержит любимое число Аркадия. Третья — его любимую букву либо, возможно, несколько букв.

## Формат вывода

Одно из сообщений «ДА», «НЕТ» или «ОШИБКА».

## Пример 1

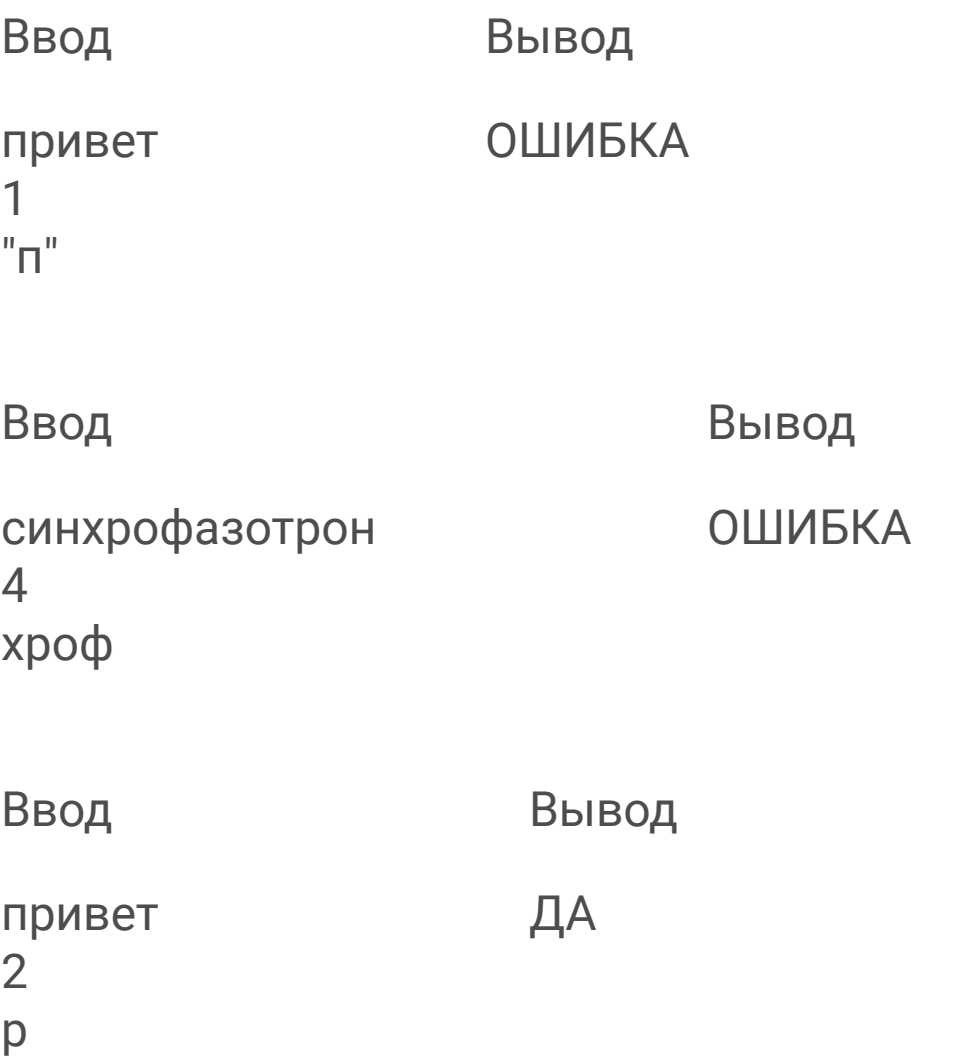

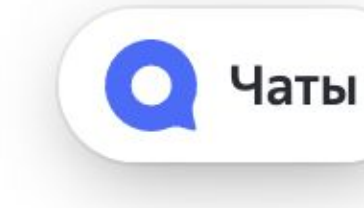

```
line = input()a = int(input))letter = input()f = 0if len(lefter) == 1:
  for i in range(ord('a'), ord('я')):
    if i == ord(lefter):
       f = 1break
if len(letter) >= 2 or f == 0 or a < 0:
  print("ОШИБКА")
elif line[a - 1] == letter:
  print("ДА")
else:
  print("HET")
```